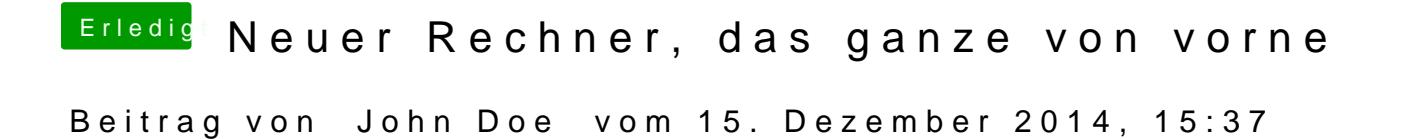

Das ist wegen der Grafik geb ihm mal GraphicsEnabler=No mit auf den Weg